#### Rajendra Mane College of Engineering & Technology Ambav, Devrukh.

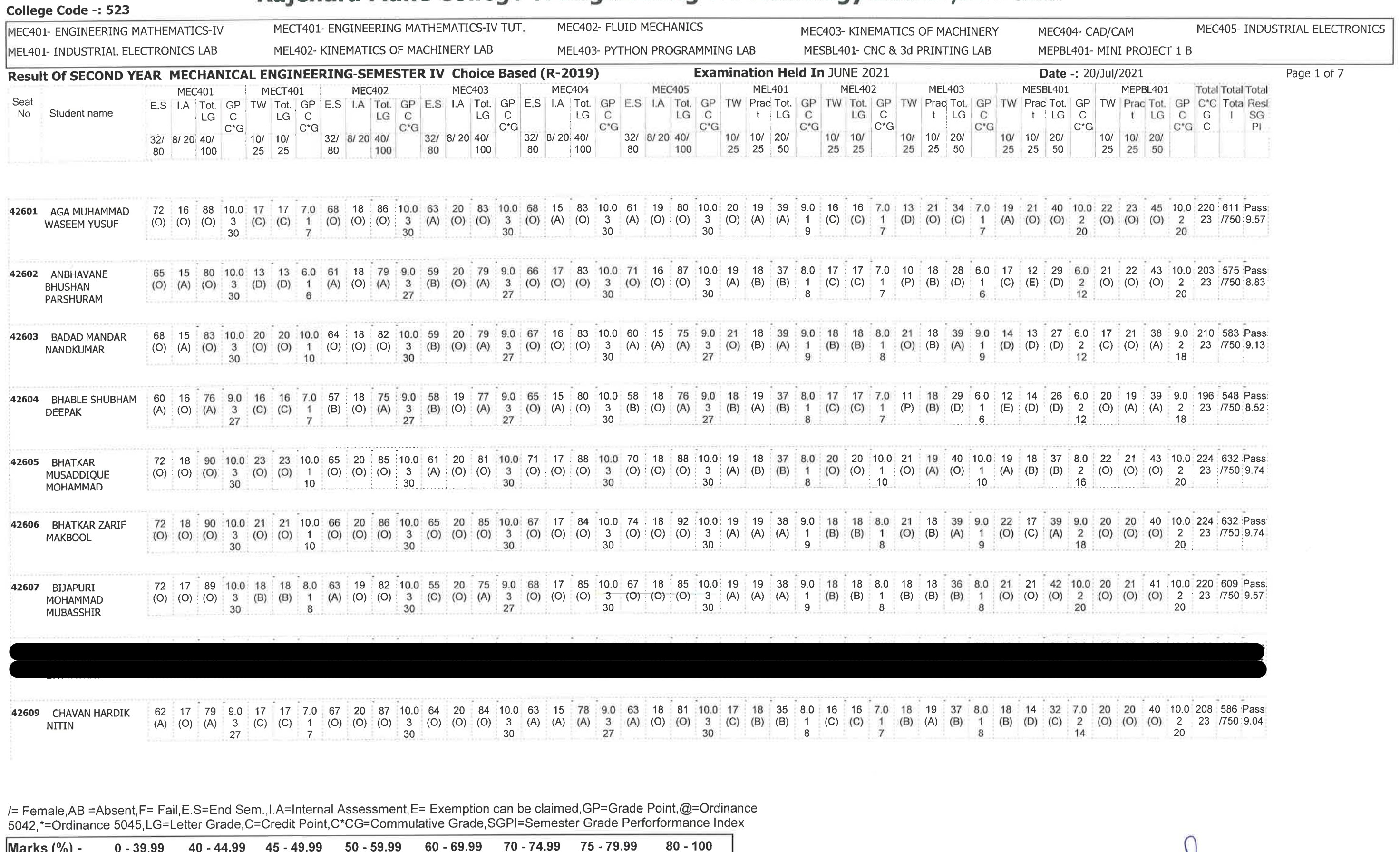

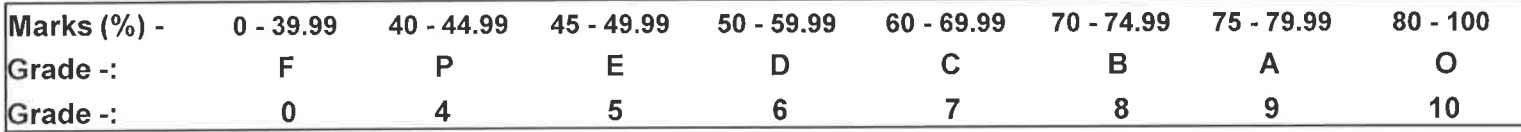

ENTERED BY

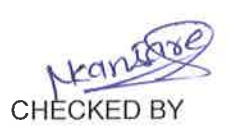

**EXAMINATION INCHARGE** 

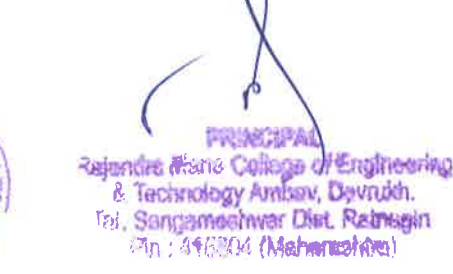

PSP8

DEVRUGH

ANTIAN

#### Rajendra Mane College of Engineering & Technology Ambav, Devrukh.

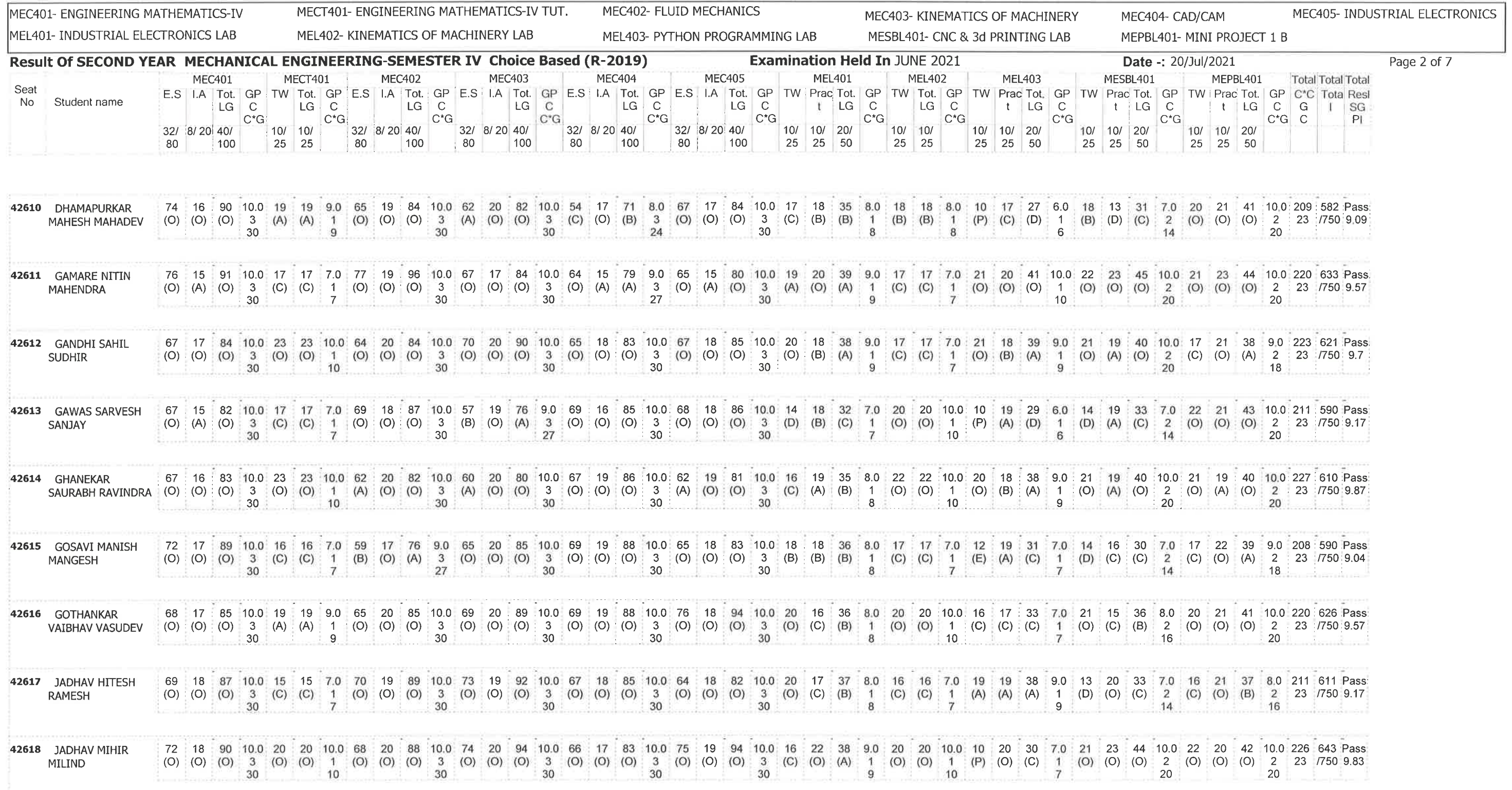

/= Female, AB = Absent, F= Fail, E.S=End Sem., I.A=Internal Assessment, E= Exemption can be claimed, GP=Grade Point, @=Ordinance 5042,\*=Ordinance 5045,LG=Letter Grade,C=Credit Point,C\*CG=Commulative Grade,SGPI=Semester Grade Perforformance Index

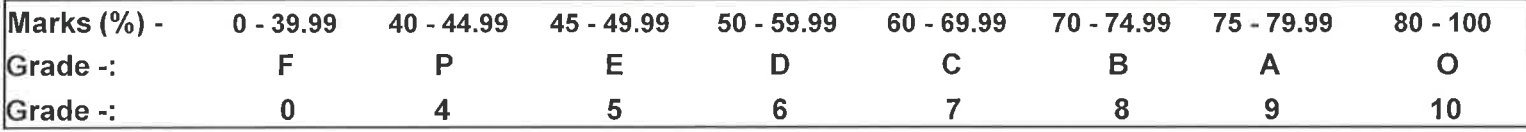

**ENTERED BY** 

College Code -: 523

**CHECKED BY** 

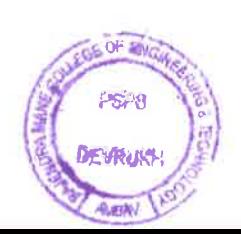

**EXAMINATION INCHARGE** 

**PRINCIPAL**<br>Rajentim Mane College of Engineering 6. Technology Ambay, Davrukh.<br>Tal. Sangameshwar Dist. Rathagin

#### Rajendra Mane College of Engineering & Technology Ambav, Devrukh.

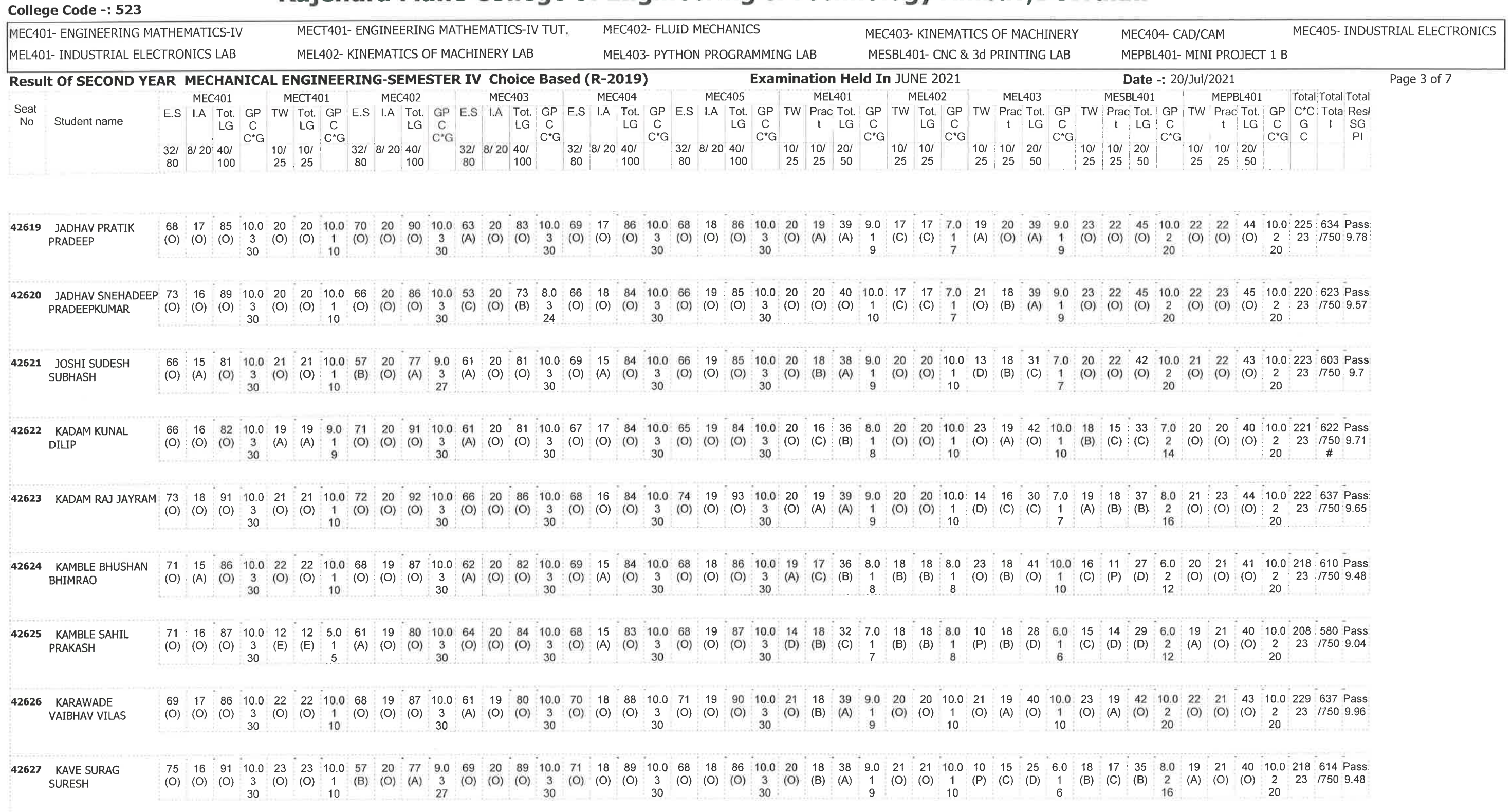

/= Female,AB =Absent,F= Fail,E.S=End Sem.,I.A=Internal Assessment,E= Exemption can be claimed,GP=Grade Point,@=Ordinance<br>5042,\*=Ordinance 5045,LG=Letter Grade,C=Credit Point,C\*CG=Commulative Grade,SGPI=Semester Grade Perfo

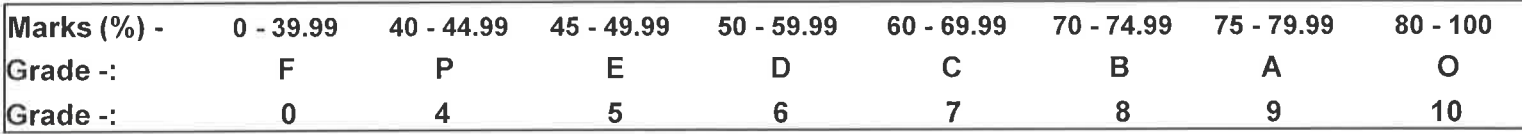

**ENTERED BY** 

**CHECKED BY** 

EXAMINATION INCHARGE

**PSPS DEVROISE** Al BOX

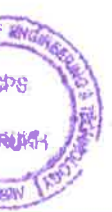

PRINCIPA Rajendra Mane Collage of Engineering chemica methody Ambay, Davruch,

#### Rajendra Mane College of Engineering & Technology Ambav, Devrukh.

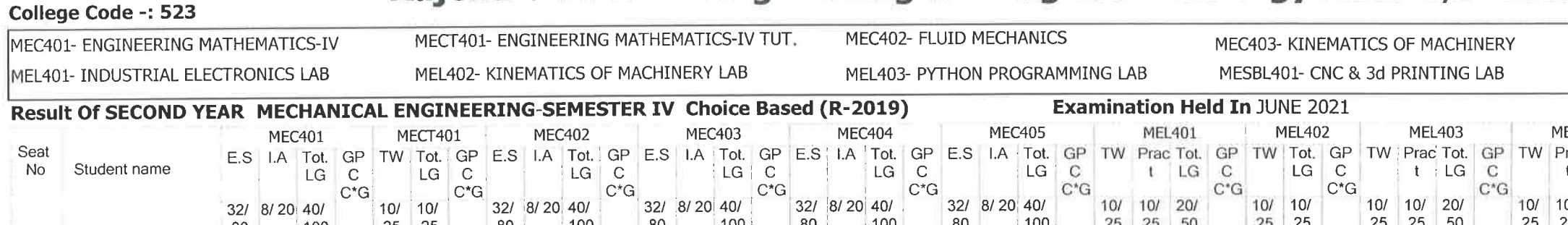

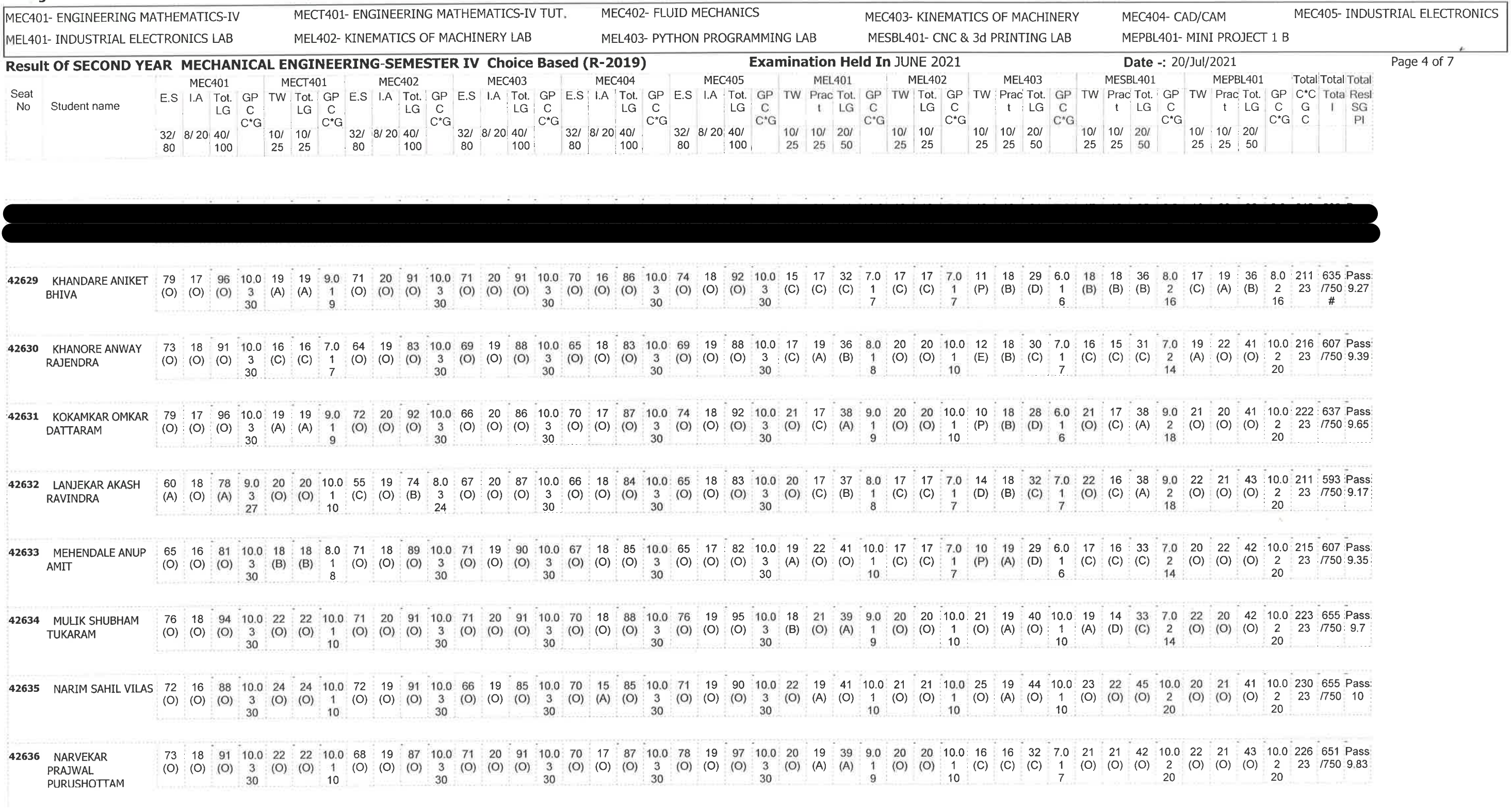

/= Female,AB =Absent,F= Fail,E.S=End Sem.,I.A=Internal Assessment,E= Exemption can be claimed,GP=Grade Point,@=Ordinance<br>5042,\*=Ordinance 5045,LG=Letter Grade,C=Credit Point,C\*CG=Commulative Grade,SGPI=Semester Grade Perf

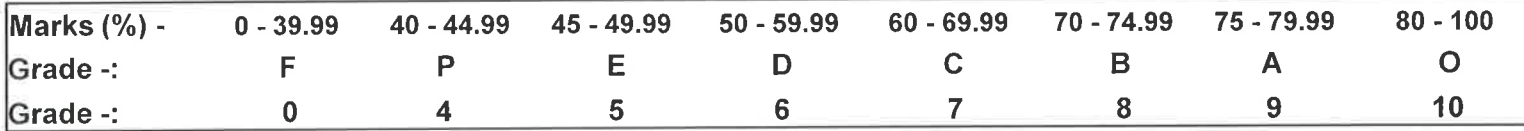

ENTERED BY

CHECKED BY

**EXAMINATION INCHARGE** 

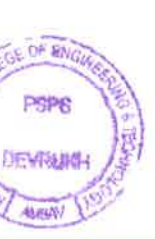

FRINCIPAL<br>Rajendrs Mane College of Engineering<br>& Technology Ambay, Devnuith.<br>Rai Sangameshwar Dist, Raimaein.<br>Ph. 246804 (Mahammahan).

## Rajendra Mane College of Engineering & Technology Ambav, Devrukh.

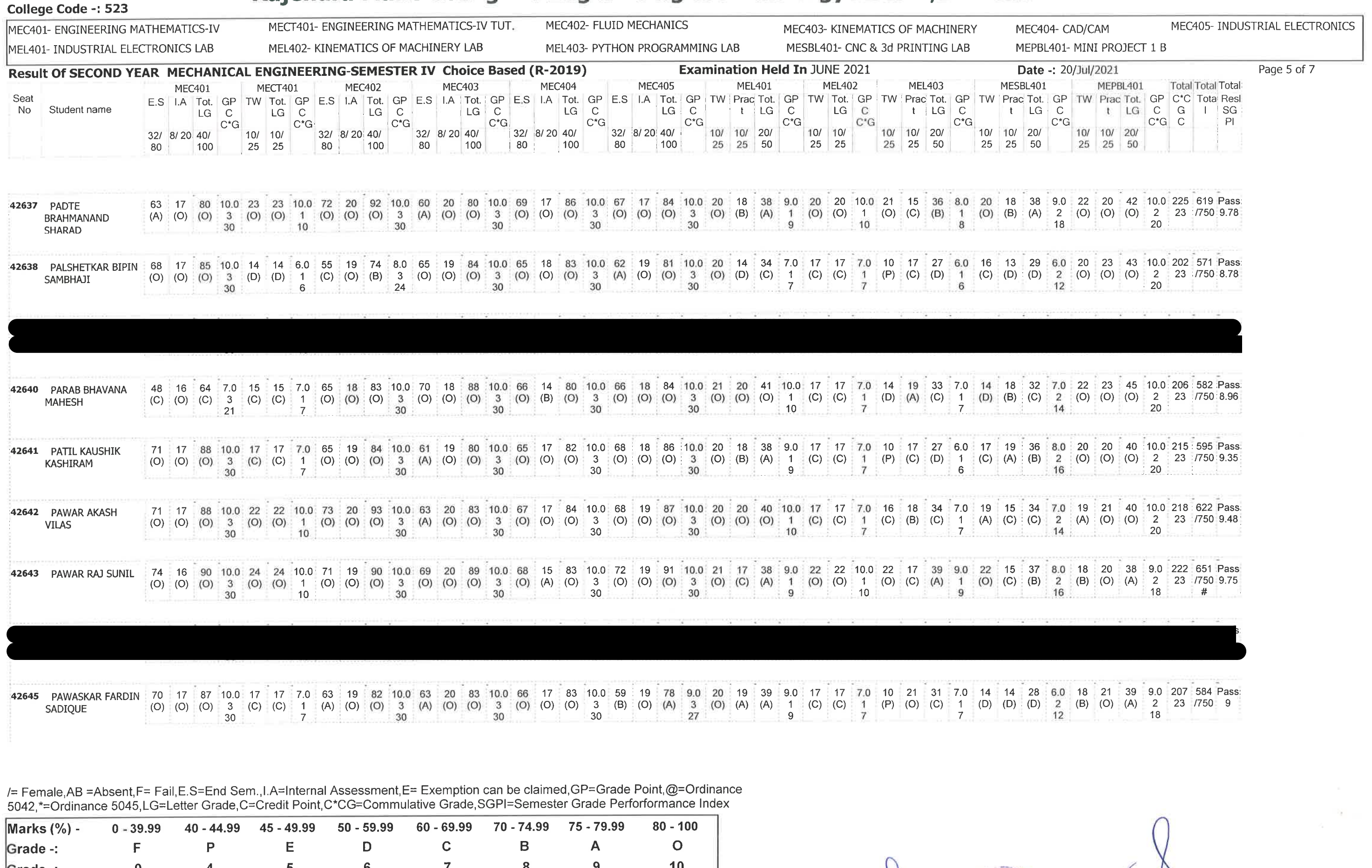

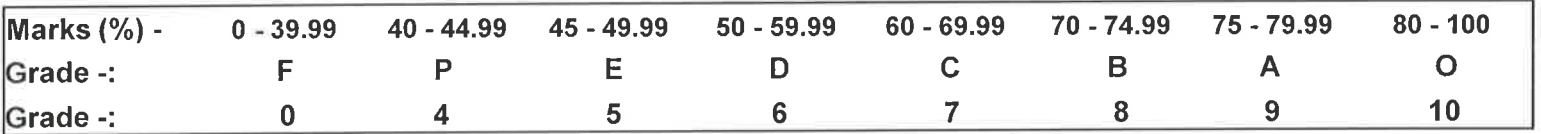

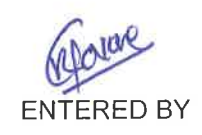

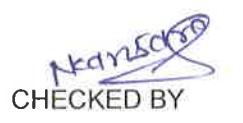

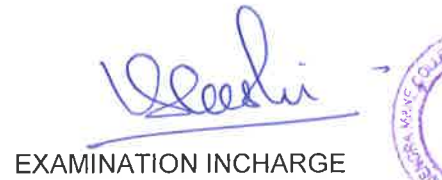

**PRPG DEVRUMH Augstry** 

PRINCE

& Technology Ambau, Davrules,

fai, Sangameetwar Dist, Rabhagin

Enuineering

Rajendro Mano College

#### Rajendra Mane College of Engineering & Technology Ambav, Devrukh.

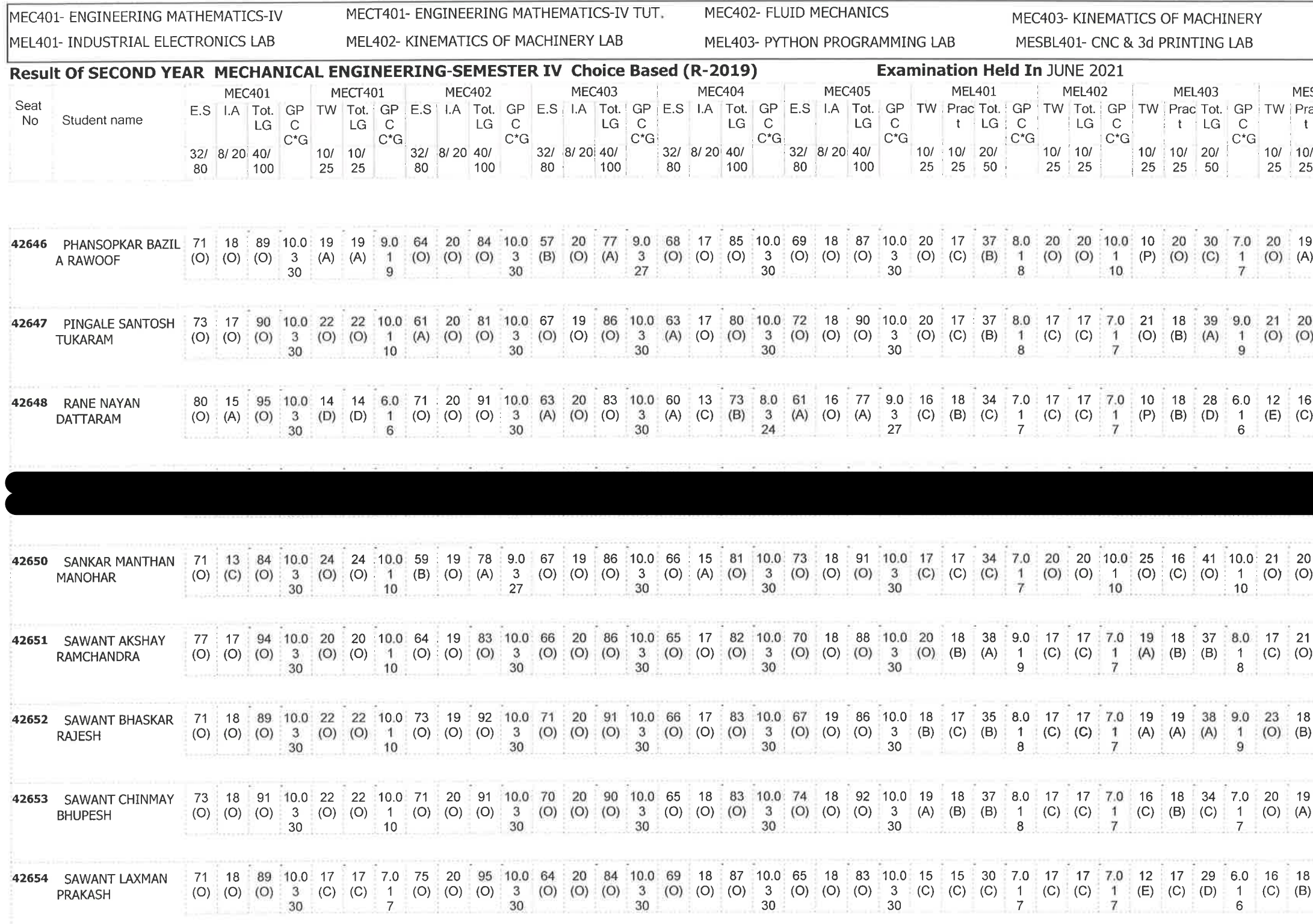

/= Female, AB = Absent, F= Fail, E.S=End Sem., I.A=Internal Assessment, E= Exemption can be claimed, GP=Grade Point, @=Ordinance 5042,\*=Ordinance 5045,LG=Letter Grade,C=Credit Point,C\*CG=Commulative Grade,SGPI=Semester Grade Perforformance Index

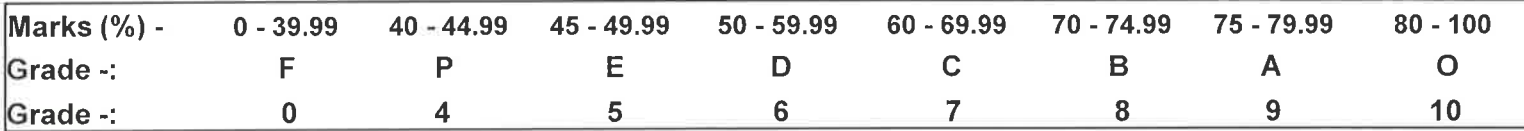

Marve **ENTERED BY** 

**College Code -: 523** 

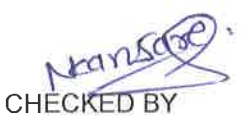

OF RNO PSPB **DEVISION AMTAN** 

EXAMINATION INCHARGE

MEC405- INDUSTRIAL ELECTRONICS MEC404- CAD/CAM MEPBL401- MINI PROJECT 1 B Date -: 20/Jul/2021 Page 6 of 7 SBL401 MEPBL401 Total Total Total ac Tot. GP TW Prac Tot. GP C\*C Tota Resi LG C t LG C G I SG<br>20 C<sup>+</sup>G 10/ 10/ 20/ 50 25 25 50 39 9.0 20 20 40 10.0 219 607 Pass  $(A)$  2 (O) (O) (O) 2 23 750 9.52 **Excel 18 Contract of the Second Street**  $20$ 41 10.0 22 21 43 10.0 224 626 Pass (O) 2 (O) (O) (O) 2 23 7750 9.74 28 6.0 17 20 37 8.0 195 577 Pass: (D)  $\begin{array}{ccc} 2 & (C) & (O) & (B) & 2 & 23 & 7750 & 8.48 \\ 12 & & 16 & & 16 & \end{array}$ 41 10.0 21 20 41 10.0 224 621 Pass: (0) 2 (0) (0) (0) 2 23 750 9.74  $1$  20  $20$  20  $1$  20  $1$ 38 9.0 22 21 43 10.0 222 626 Pass (A) 2 (O) (O) (O) 2 23 750 9.65  $\frac{1}{18}$  18 41 10.0 22 23 45 10.0 224 639 Pass (O) 2 (O) (O) (O) 2 23 750 9.74 20 20 20 39 9.0 21 20 41 10.0 220 637 Pass: (A) 2 (O) (O) (O) 2 23 750 9.57  $18$  ,  $18$  ,  $20$  ,  $1$ 34 7.0 20 20 40 10.0 211 605 Pass: (C) 2 (O) (O) (O) 2 23 7750 9.17  $\frac{1}{20}$  14

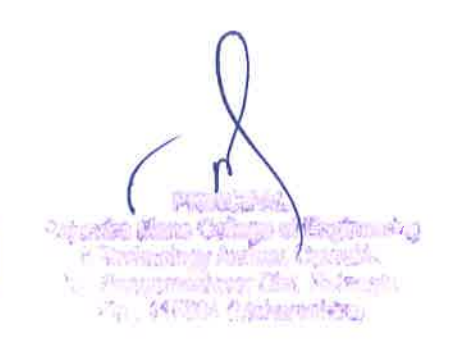

## Rajendra Mane College of Engineering & Technology Ambav, Devrukh.

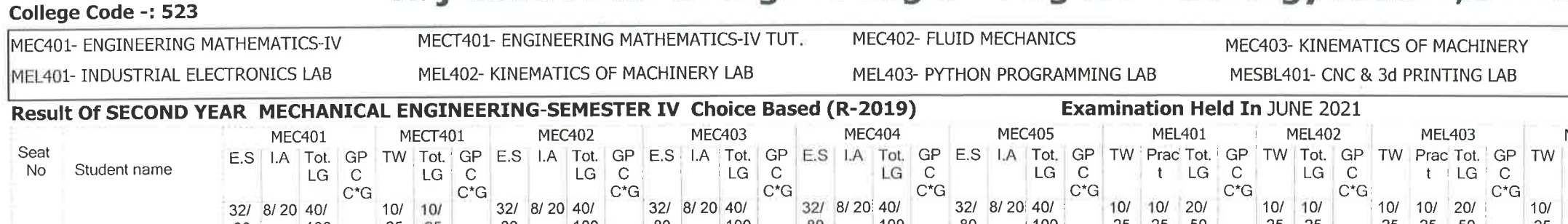

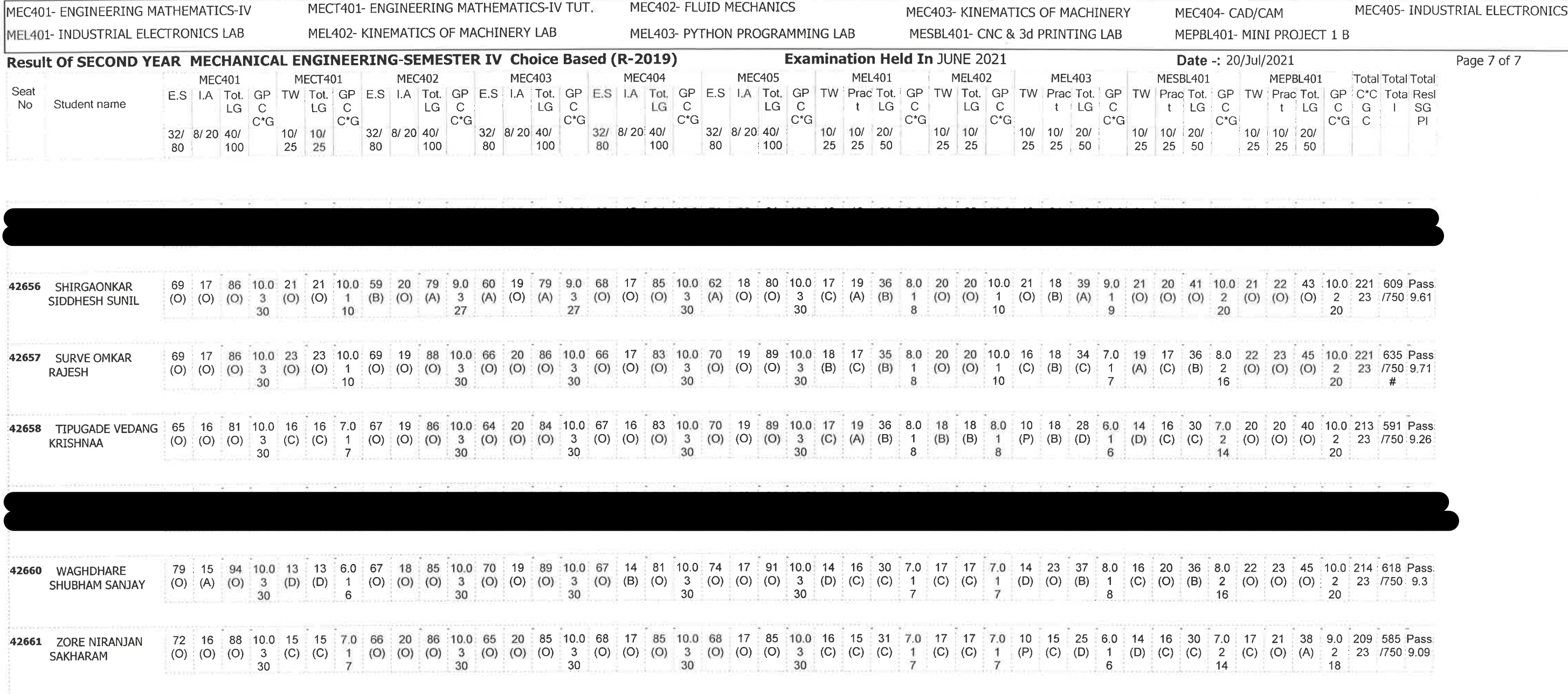

/= Female,AB =Absent,F= Fail,E.S=End Sem.,I.A=Internal Assessment,E= Exemption can be claimed,GP=Grade Point,@=Ordinance<br>5042,\*=Ordinance 5045,LG=Letter Grade,C=Credit Point,C\*CG=Commulative Grade,SGPI=Semester Grade Perf

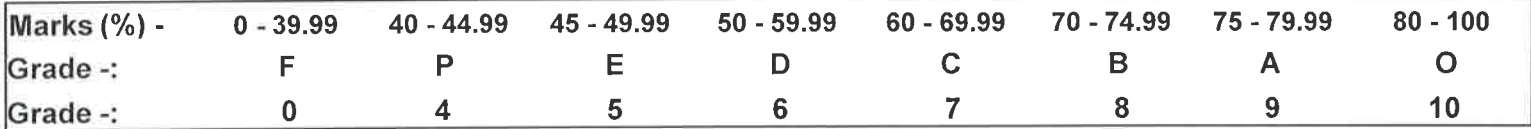

Warne **ENTERED BY** 

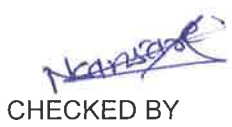

PSP6 DEVRUKH

**EXAMINATION INCHARGE** 

PRINCIPAL Sajandra Mana Collage of Engineering<br>8 Technology Amasy, Devruith.<br>Tal. Sangamoetwar Dist. Reitregin.<br>Pin: 416904 (Maharashima)